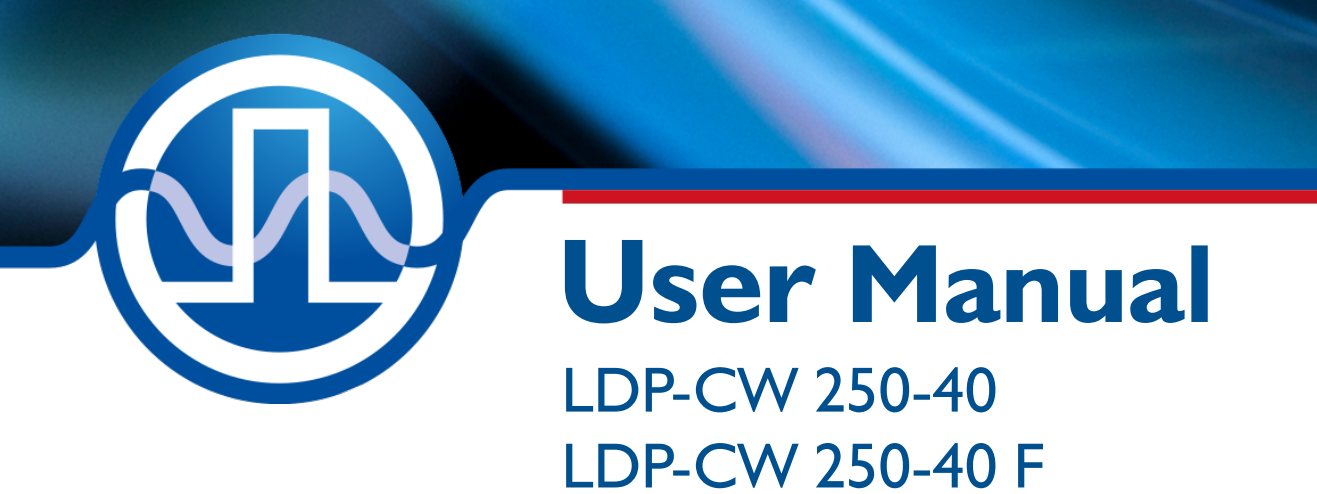

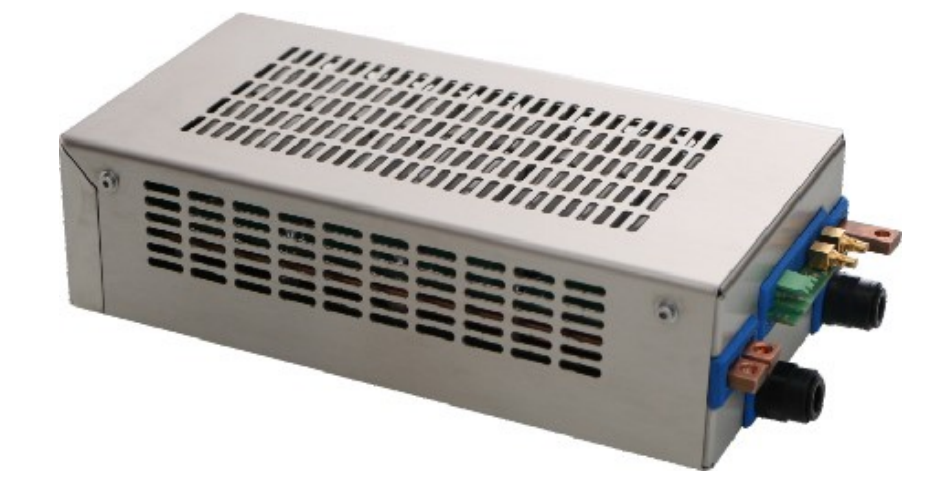

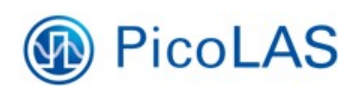

PicoLAS GmbH Burgstr. 20 52146 Würselen

Phone: +49 2405 64594 60 Fax: +49 2405 64594 61 Email: info@picolas.de Web: www.picolas.de

## **Table of Contents**

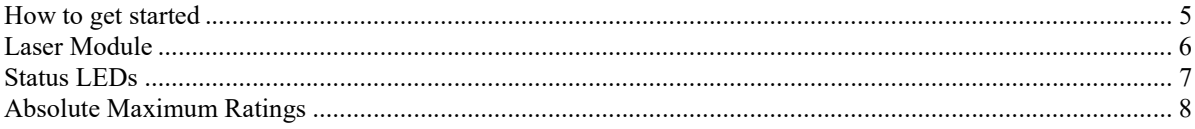

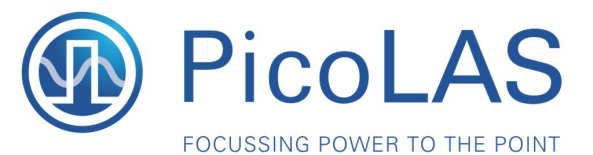

Rev. 2103

## **LDP-CW 250-40**

Driver for Laser Diode Stacks (10 kW)

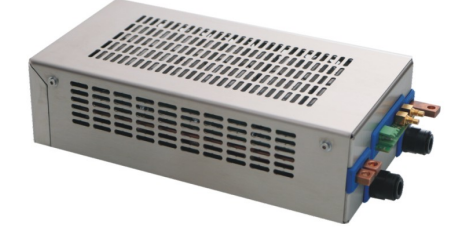

- · Fast analog modulation
- · High efficiency
- Compact design: 5 W / cm<sup>3</sup>
- · Isolated control interface

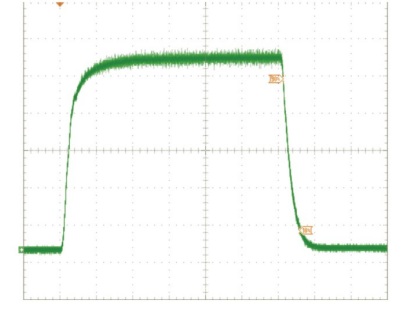

#### **Product Description**

The LDP-CW 250-40 is a very efficient and compact driver for high power laser diodes and is available in two different versions: Standard and fast modulated (F). Both versions deliver a max. output voltage of 40 V with a current of up to 250 A. This 10 kW driver has an exceptional compact design leading to excellent power density of 5 W/cm<sup>3</sup> and a high efficiency of up to 94 %.

The standard version features a very low current ripple of  $<$ 0.8 %, minimal overshoot of  $<$ 3 % with a maximum modulation frequency of 1 kHz. The F version increases the maximum modulation frequency to 50 kHz (-3 dB) with a pulse rise time of <20 µs, while keeping the maximum overshoot below 3 %.

#### Technical Data\*

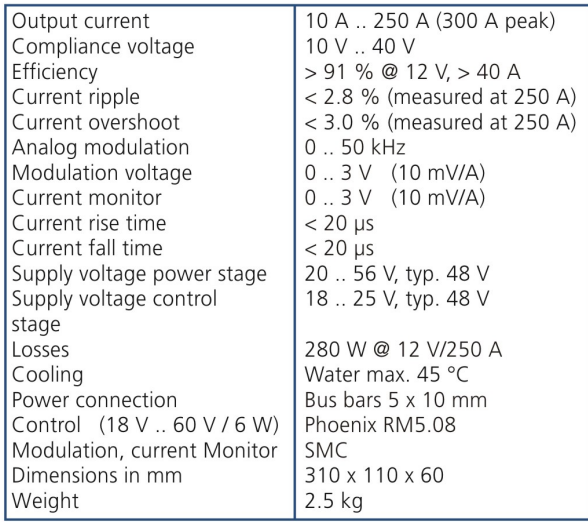

\* Specifications measured with a fast recovery diode instead of a laser diode and measured at a supply voltage of 24 V. Technical data is preliminary and subject to change without further notice.

PicoLAS GmbH Burgstr. 2 52146 Würselen Germany

Phone: +49 (0)2405 64594 60 Fax: +49 (0)2405 64594 61

E-mail: sales@picolas.de Web: www.picolas.de

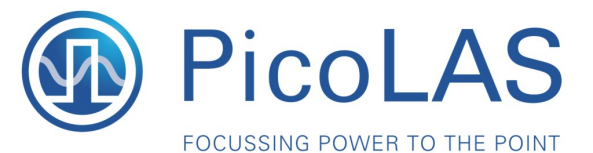

Rev. 2103

## **LDP-CW 250-40 F**

Driver for Laser Diode Stacks (10 kW)

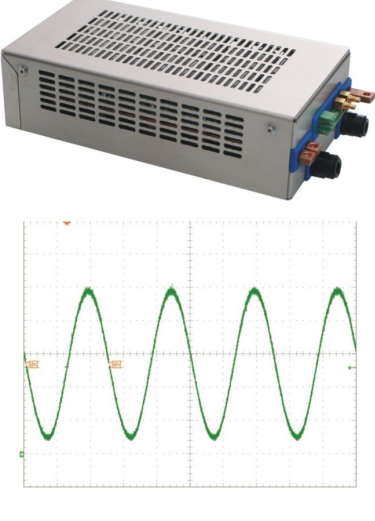

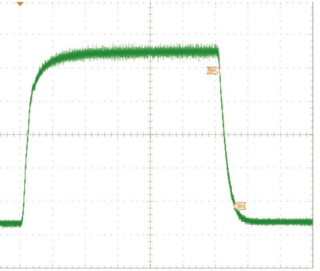

### **Product Description**

The LDP-CW 250-40 is a very efficient and compact driver for high power laser diodes and is available in two different versions: Standard and fast modulated (F). Both versions deliver a max. output voltage of 40 V with a current of up to 250 A. This 10 kW driver has an exceptional compact design leading to excellent power density of 5 W/cm<sup>3</sup> and a high efficiency of up to 94 %.

The standard version features a very low current ripple of <0.8 %, minimal overshoot of <3 % with a maximum modulation frequency of 1 kHz. The F version increases the maximum modulation frequency to 50 kHz (-3 dB) with a pulse rise time of <20 µs, while keeping the maximum overshoot below 3 %.

- Fast analog modulation
- · High efficiency
- Compact design: 5 W / cm<sup>3</sup>
- · Isolated control interface

#### Technical Data\*

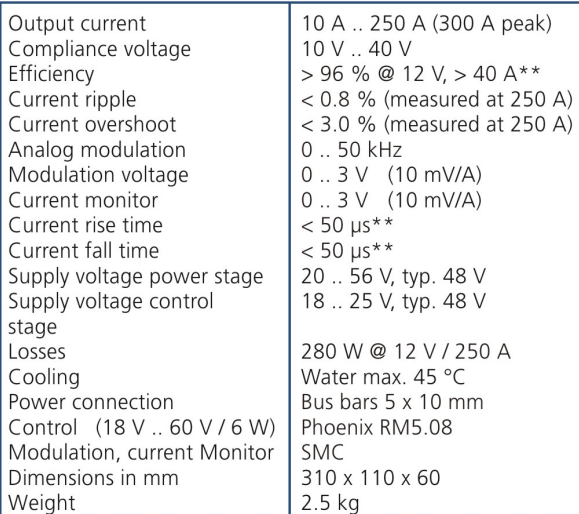

\* Specifications measured with a fast recovery diode instead of a laser diode and measured at a supply voltage of 24 V. Technical data is preliminary and subject to change without further notice. \*\* Can be lower depending on set up.

PicoLAS GmbH Burgstr. 2 52146 Würselen Germany

Phone: +49 (0)2405 64594 60 Fax: +49 (0)2405 64594 61

E-mail: sales@picolas.de Web: www.picolas.de

# How to get started

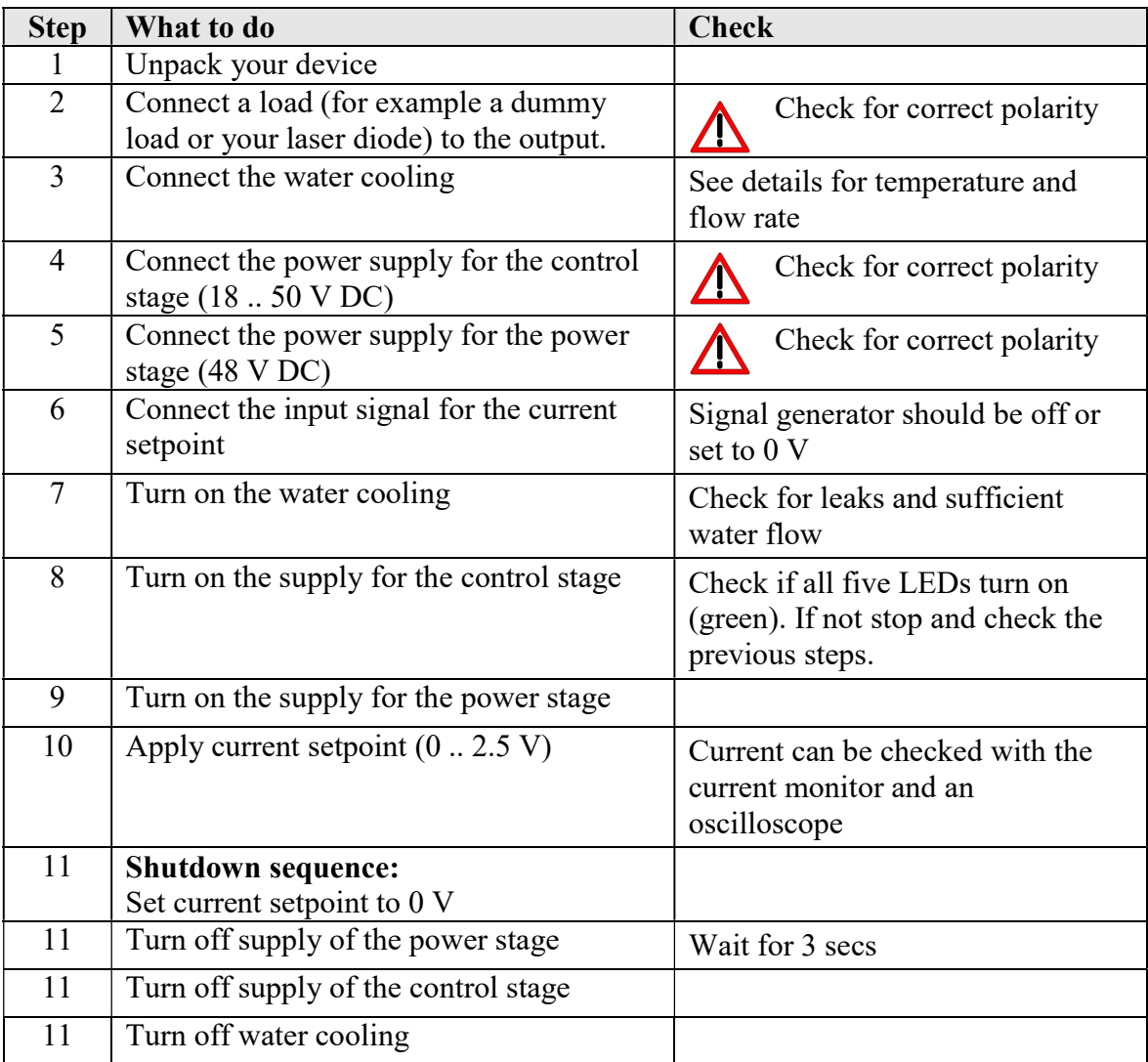

### **Laser Module**

It is highly recommended to use galvanic isolated I/Os for  $I$ , soll", the current monitor  $I$ , ist" and a 24 V power supply, when operating several laser modules in parallel. Otherwise, unwanted ground loops will occur and lead to a shift of the reference ground for the control signals. In the worst case, the laser module and/or the laser diode can be damaged.

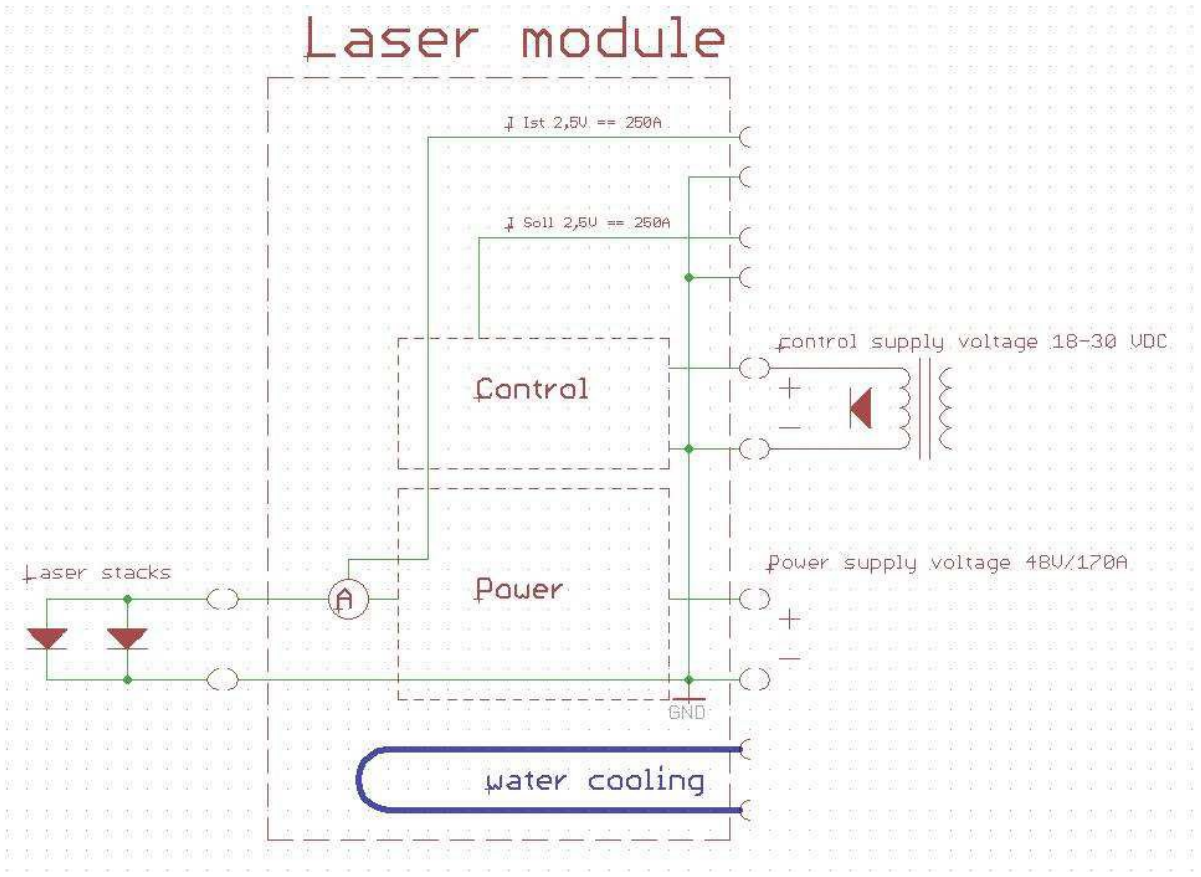

Figure 1: Laser module with all interfaces

## **Description of the Connectors**

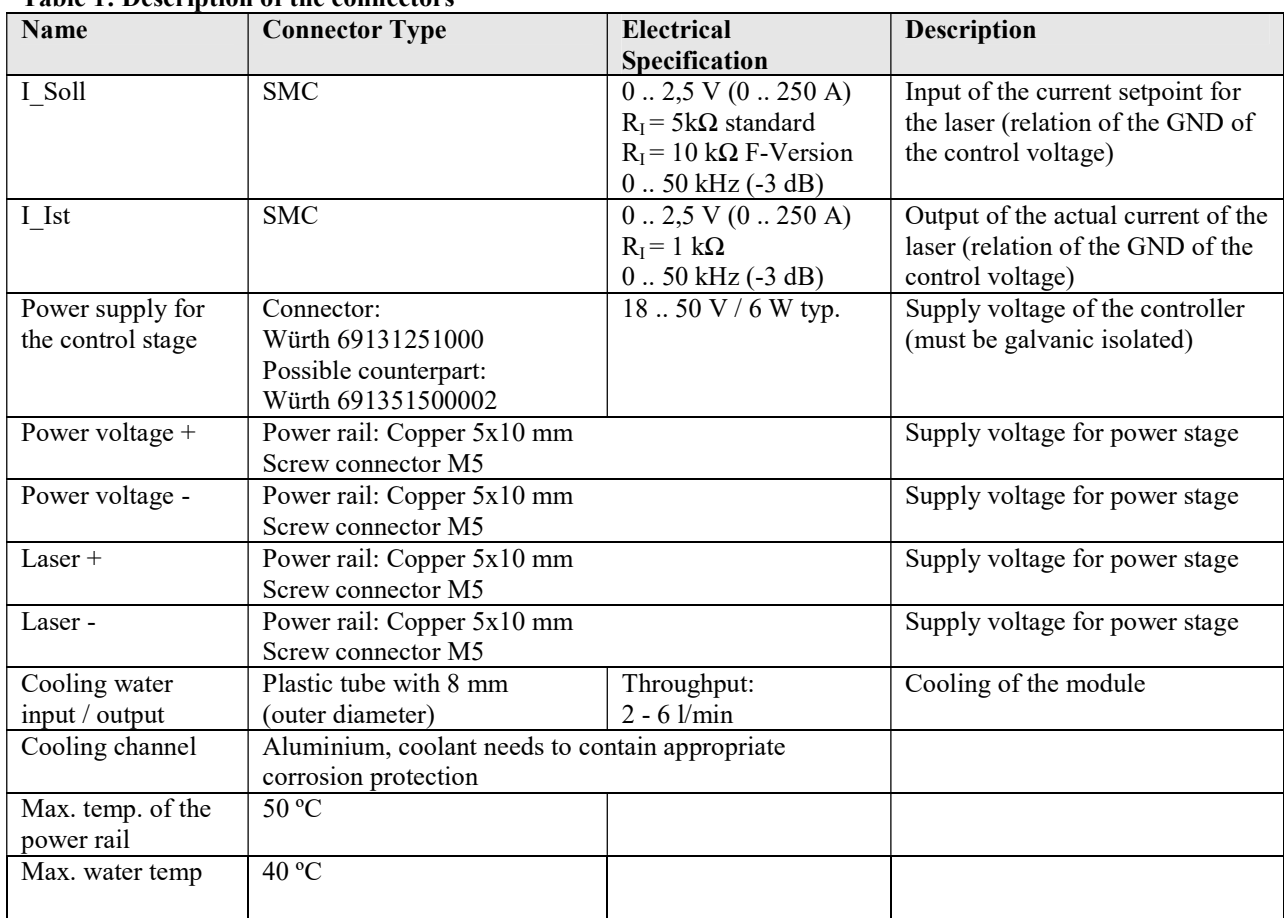

#### Table 1: Description of the connectors

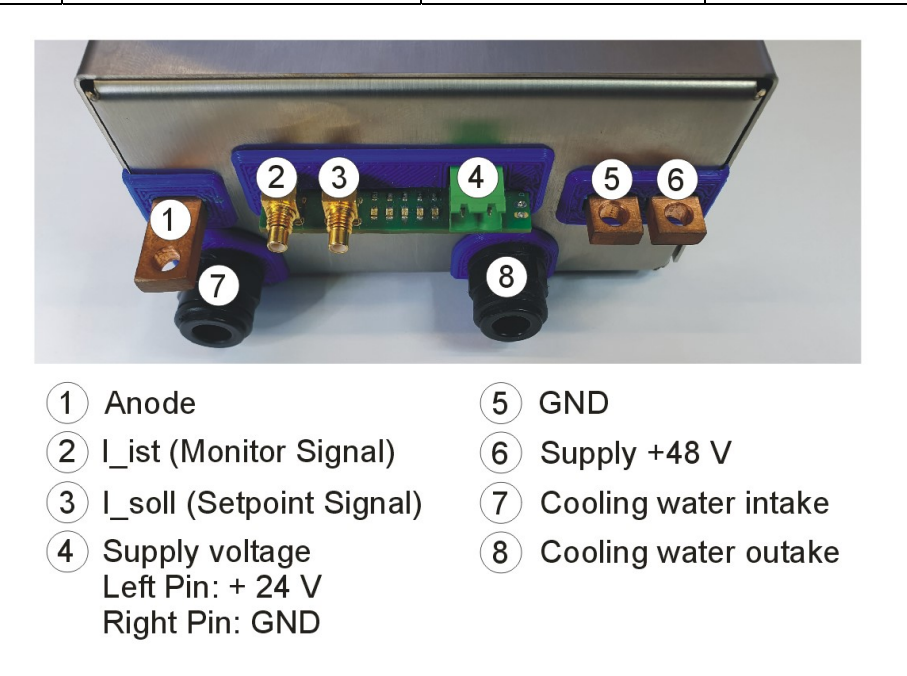

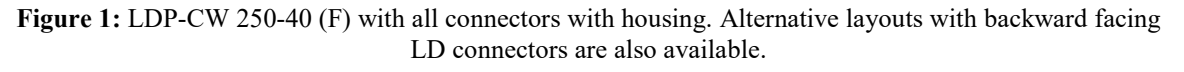

### **Status LEDs**

The driver features five status LEDs. These are located between the I\_Soll and the voltage supply for the controller connector as shown in figure 3. As soon as the 24 V supply voltage for the controller is turned on, all LEDs should be illuminated. If not:

- All LEDs are off: Please check the supply voltage
- One or more LEDs are off: Please contact PicoLAS GmbH or your distributor

### **Absolute Maximum Ratings**

Do not exceed the ratings in the datasheet.

There is no overcurrent protection!

There is no overtemperature protection!

Setting the current value outside of the specification will damage the module.

(For instance:  $3V(\hat{\omega}, I \text{ soll}^{\alpha})$  input, sets module output current value to 300 A. The overcurrent leads to overheating and destruction of the module.